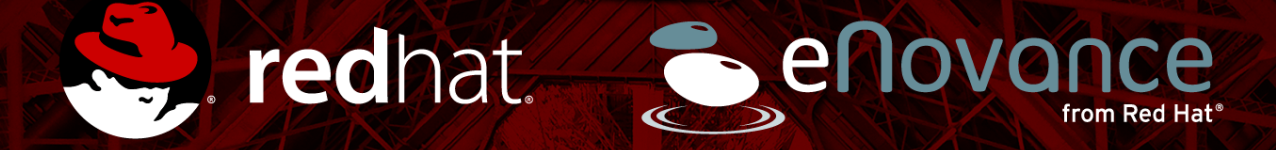

# **High Availability in Neutron**

Getting the L3 Agent Right

**Sylvain Afchain** Software Engineer

**Assaf Muller** Software Engineer

**November 2014**

# **SITUATION IN ICEHOUSE**

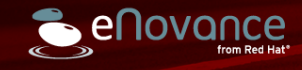

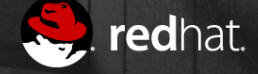

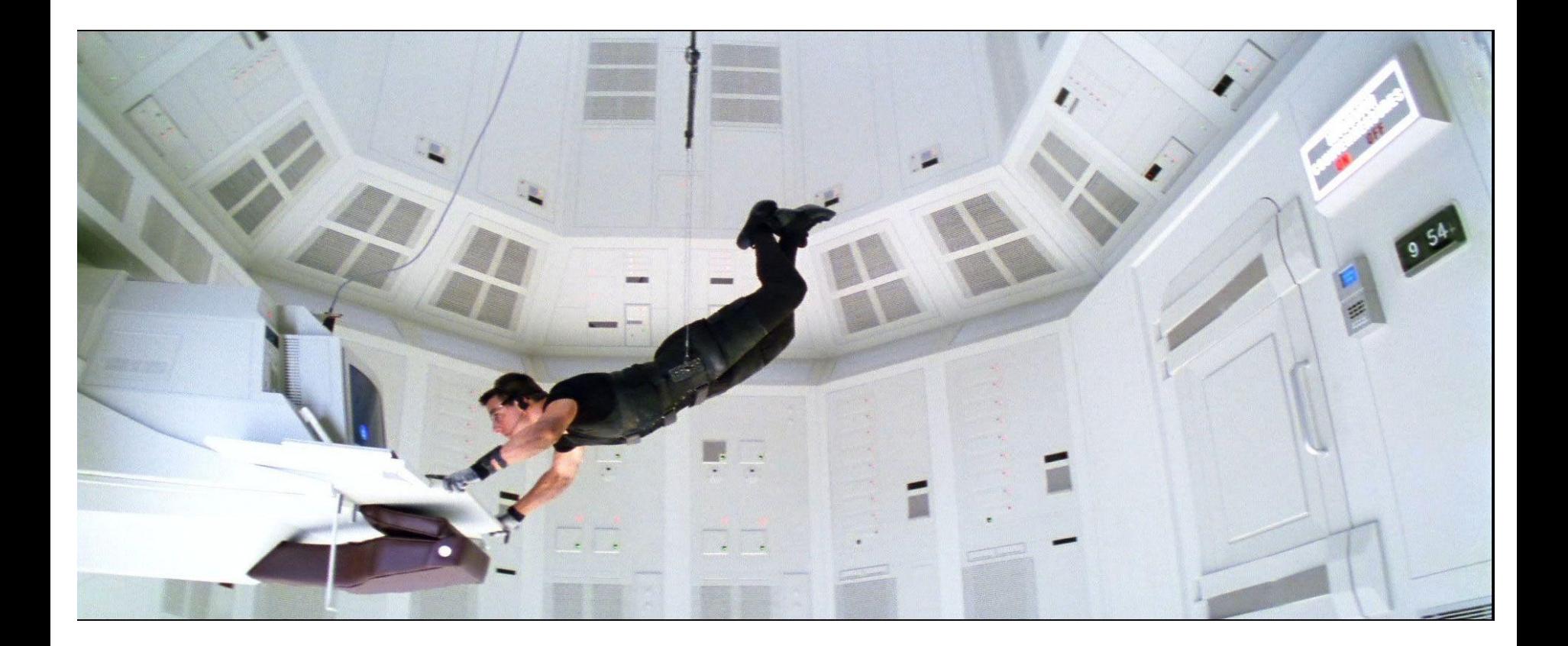

S. redhat.

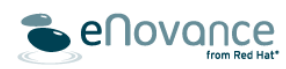

#### Single Point of Failure

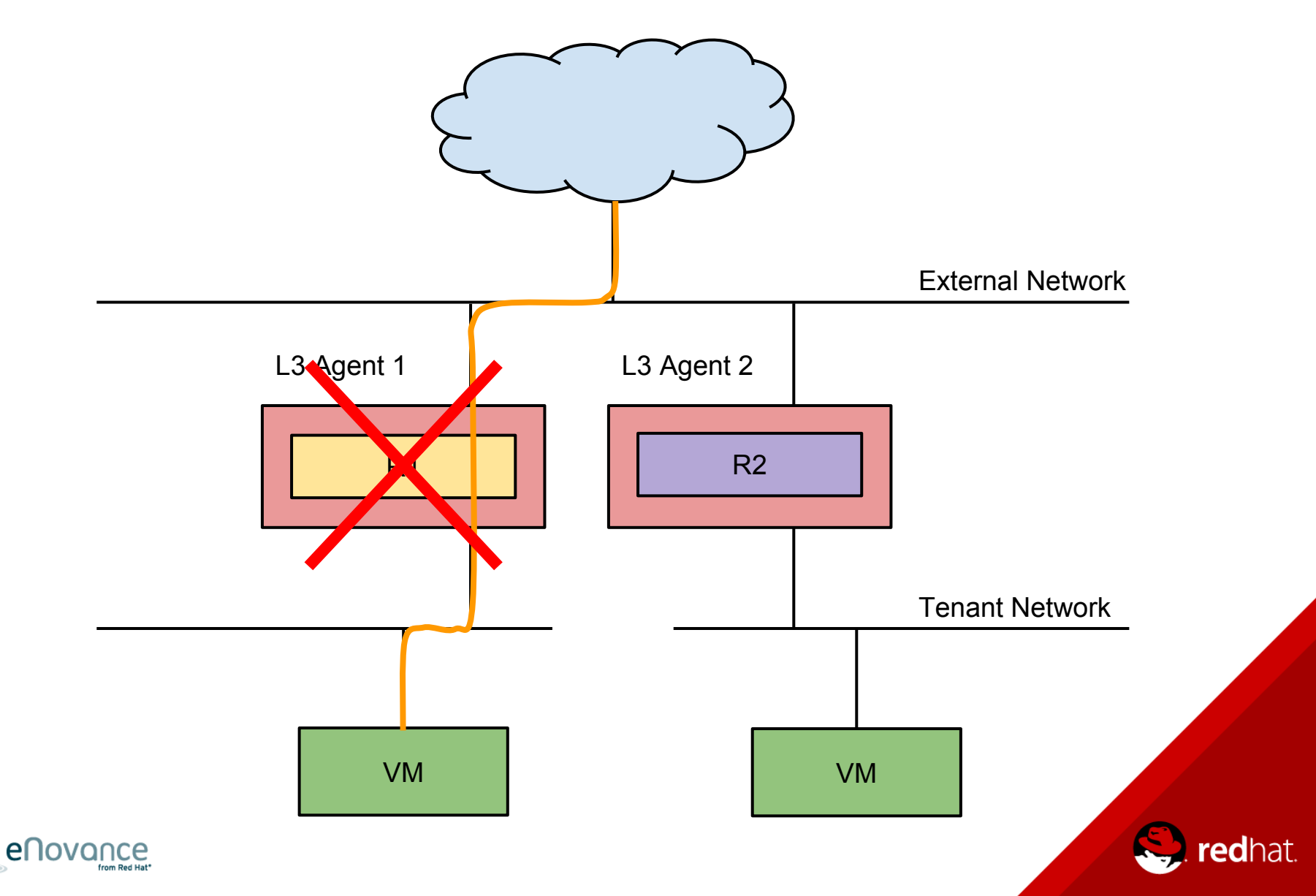

## L3 Agent Healthcheck

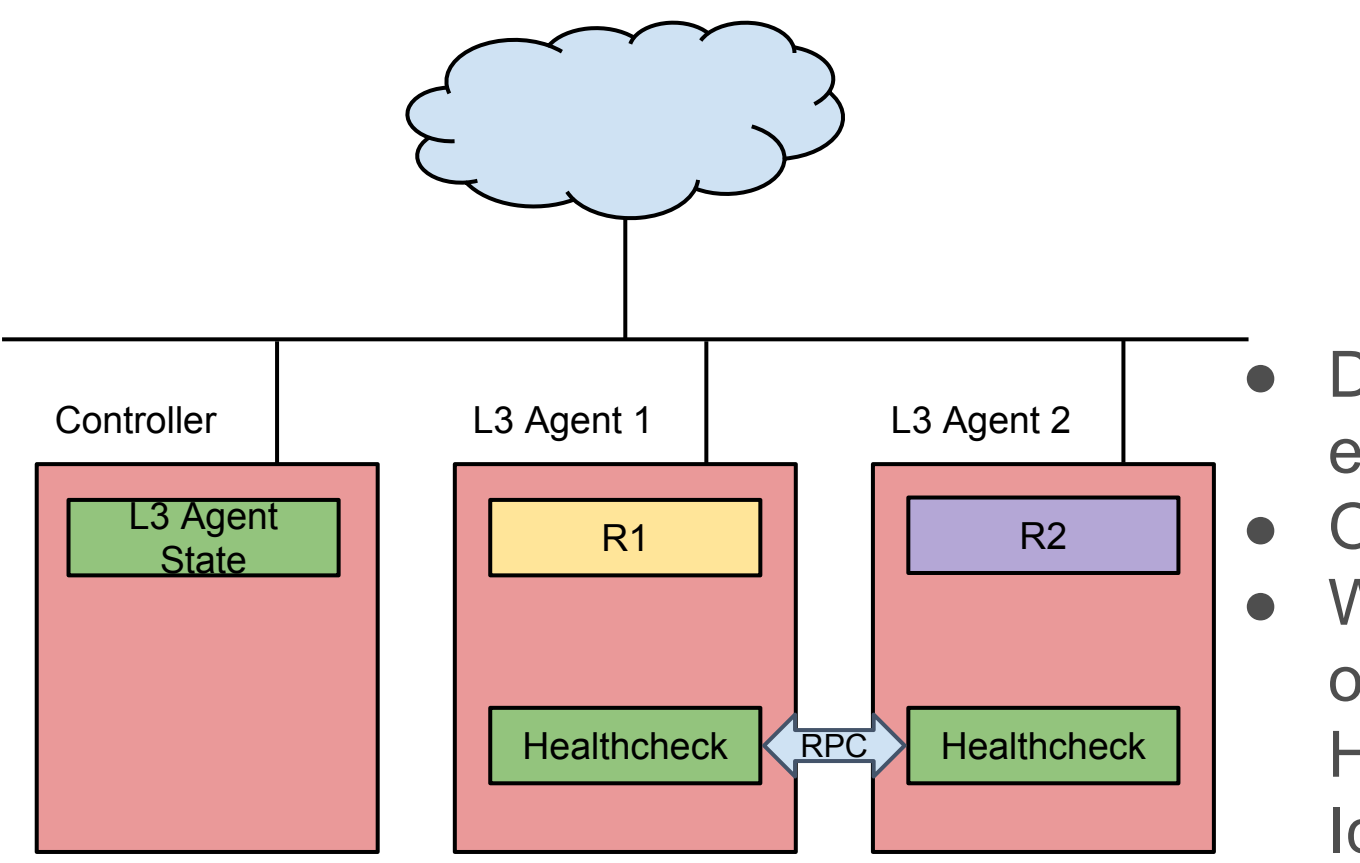

- Developed by eNovance
- Open-Source
- Works and tested on Grizzly, Havana and Icehouse

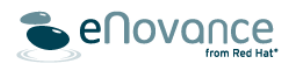

## L3 Agent Healthcheck

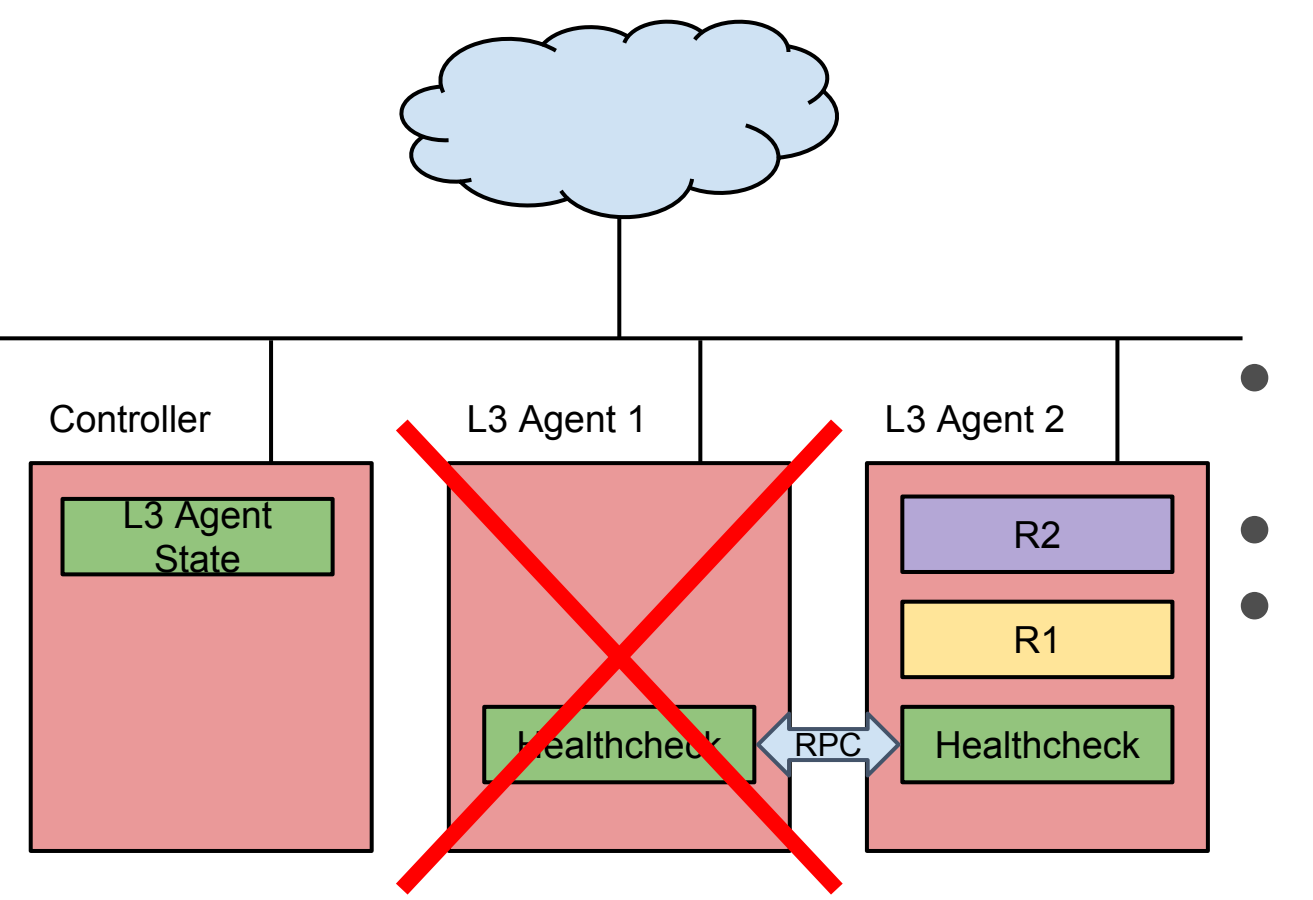

- Developed by eNovance
- Open-Source
- Works and tested on Grizzly, Havana and Icehouse

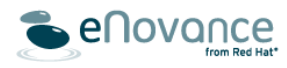

## L3 Agent Healthcheck

- Does not affect deployment
- Remove a node if isolated
- Distributed service
- Works since Grizzly
- Lightweight

#### Pros Cons

- Still no full HA
- Not stateful
- Long downtime
- Out of tree
- Still not the right way

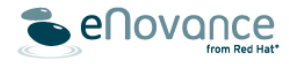

# **SITUATION IN JUNO**

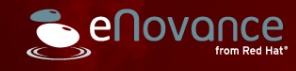

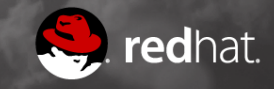

#### Controller Rescheduling

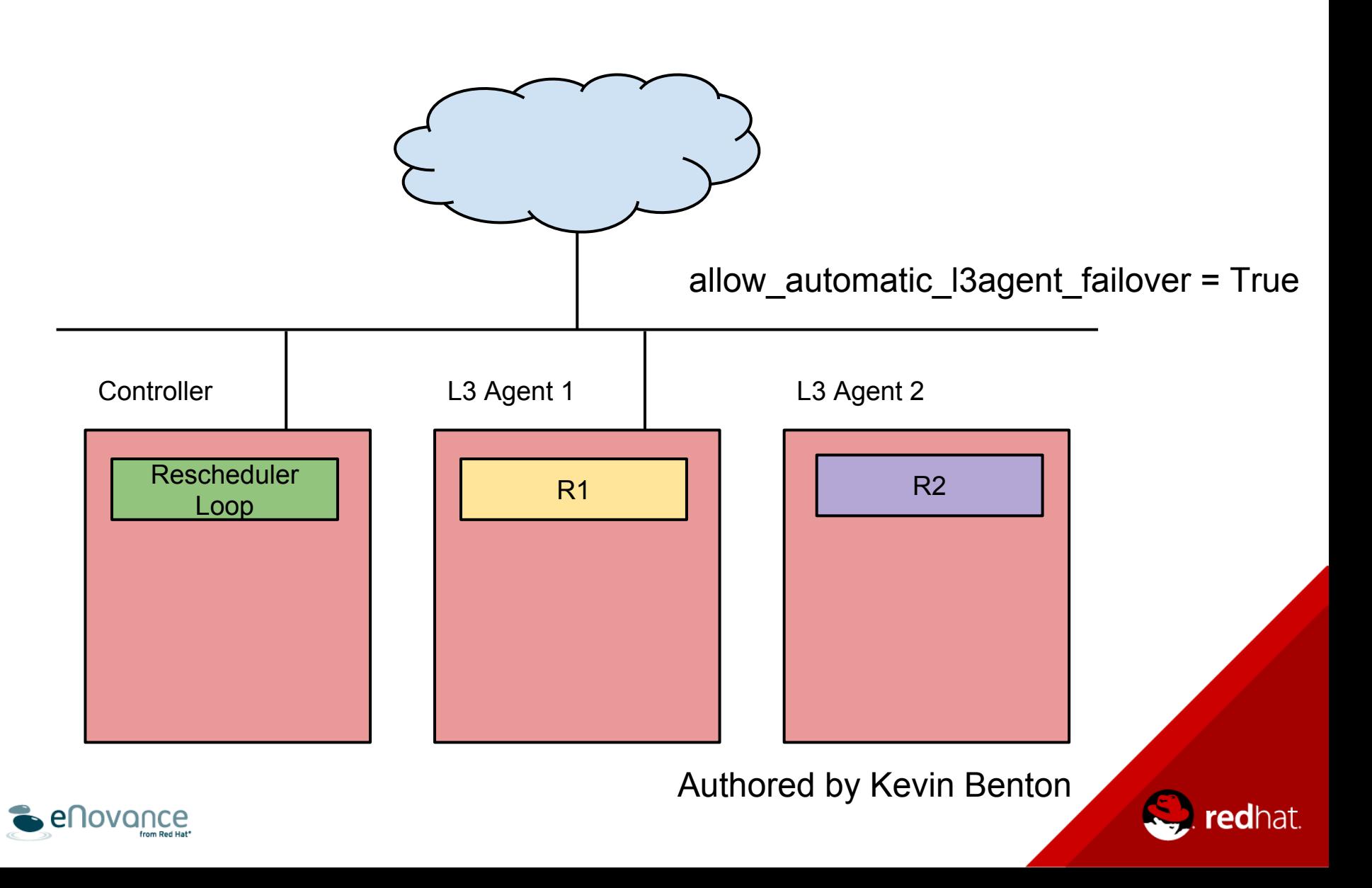

#### Controller Rescheduling

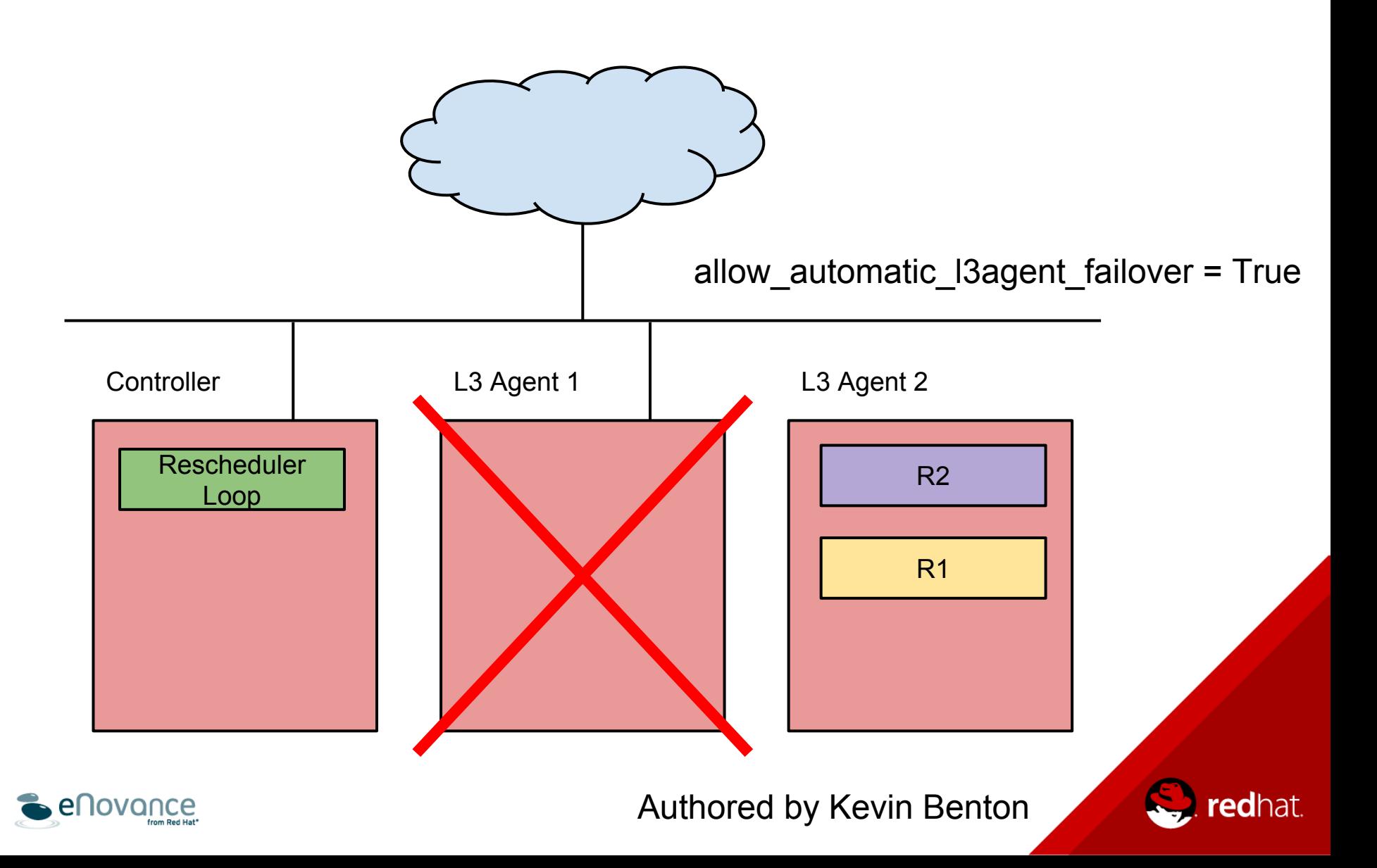

## Another Approach: Keepalived

#### Features

- Configuration determines default, admin can overrule
- Works within tenant networks
- Plays nice with: FWaaS, VPNaaS, LBaaS
- Failover independent from RPC layer
- Routers in active / passive
- Floating IP in active / passive
- All L3 agents are active
- Uses keepalived (VRRP)
- Rough failover time:  $c + 2/29$  \* n

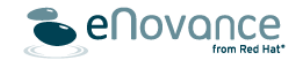

#### VRRP: Pre-emptive Router Scheduling

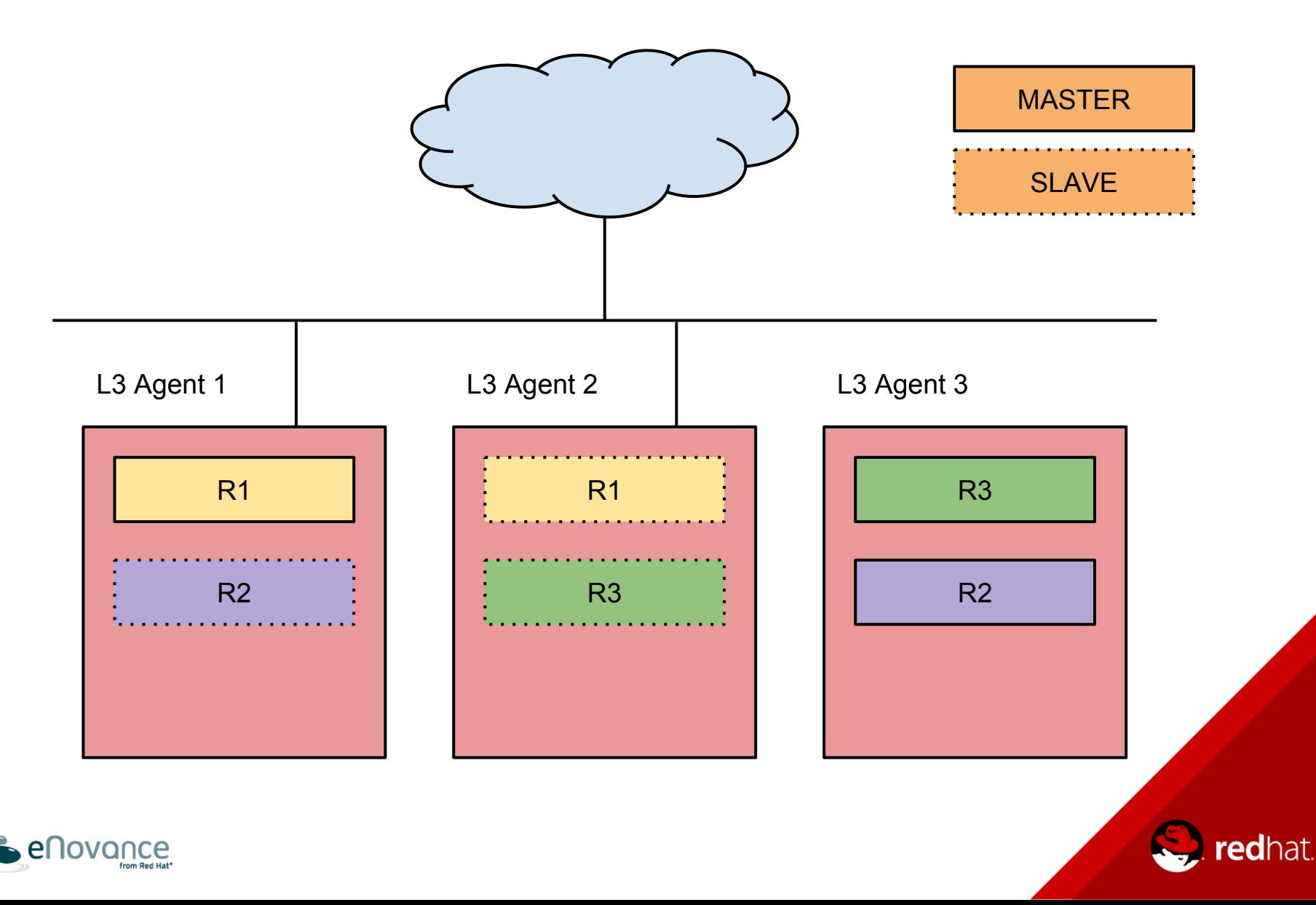

#### VRRP: HA Networks & VRID

#### R1, R2 - Tenant A

R3 - Tenant B

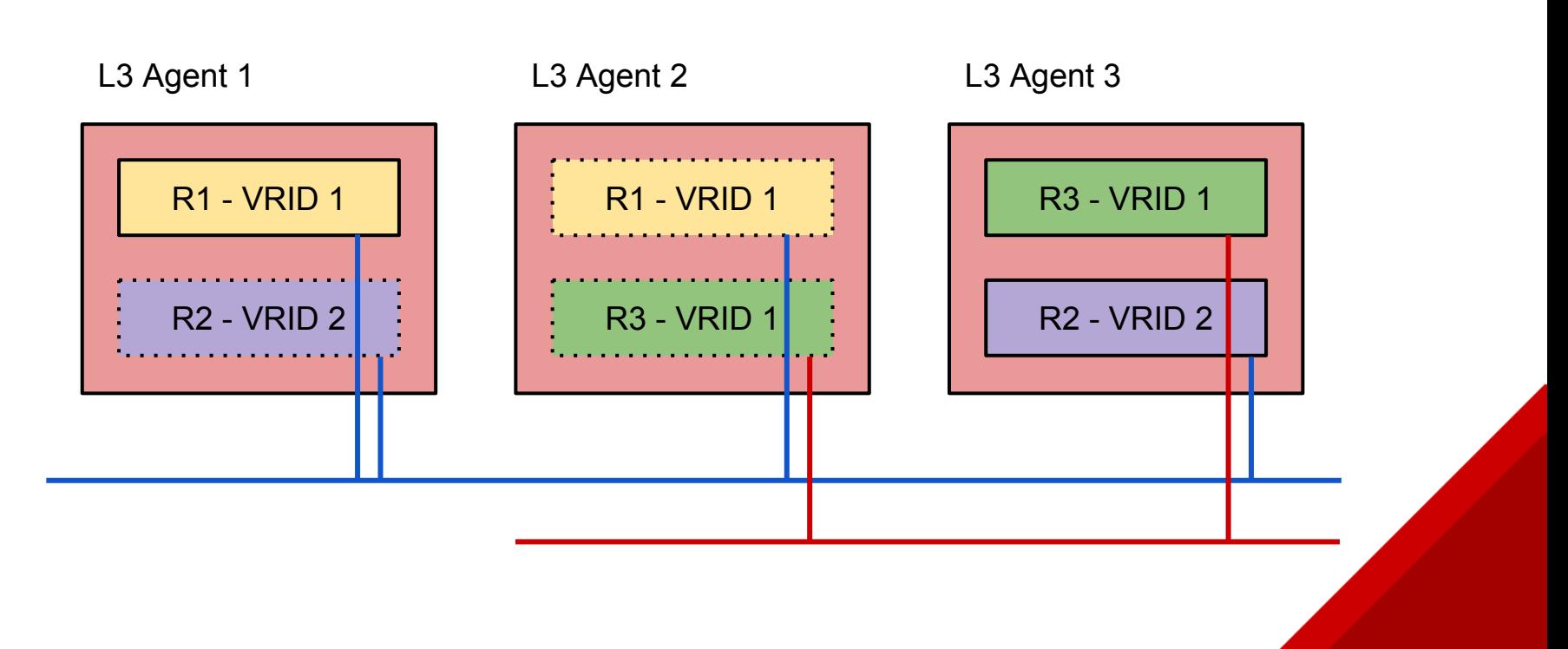

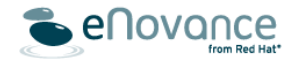

## VRRP: Implementation

#### Neutron Server | L3 Agent

- Per tenant network to accommodate VRRP traffic
- New virtual router ID attribute uniquely identifies router clusters

- New keepalived manager
- IPs as VIPs, only present on the master instance

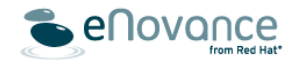

#### VRRP: Implementation

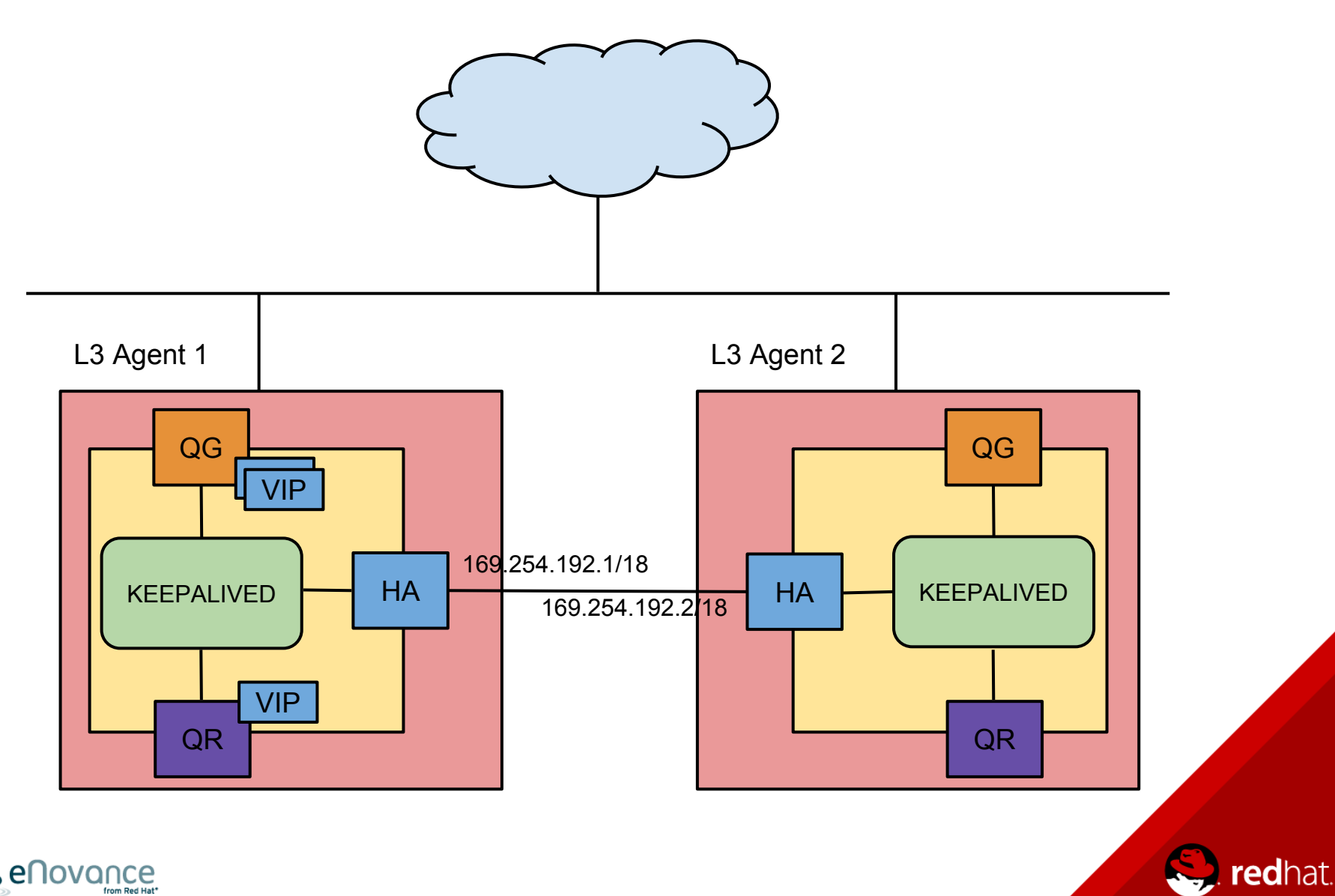

## VRRP: CLI/API

#### **neutron net-list**

#### As an admin :

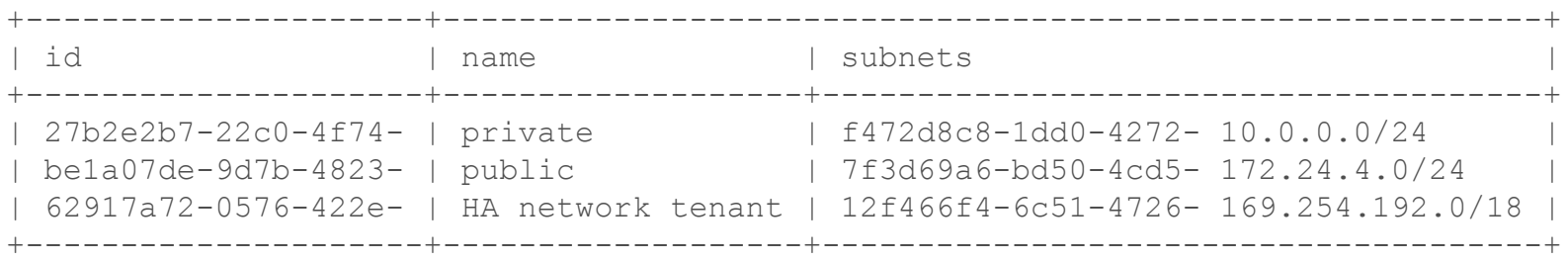

#### As a user :

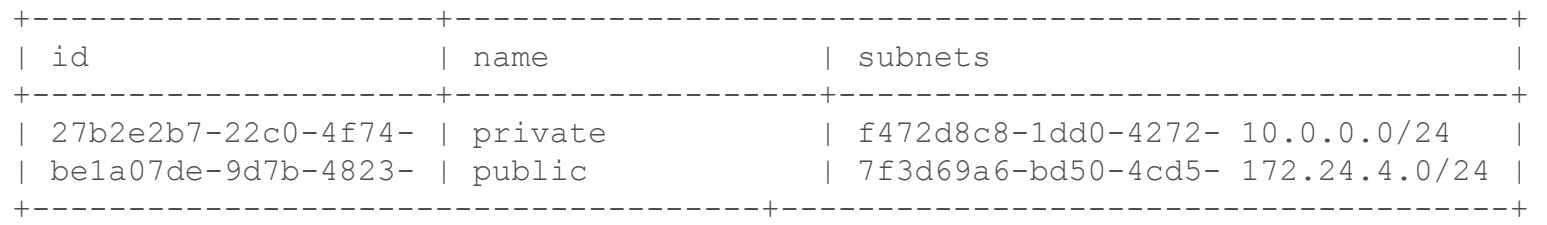

าลt.

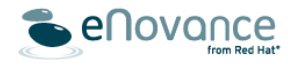

#### **VRRP: CLI/API**

#### neutron port-list

#### As an admin:

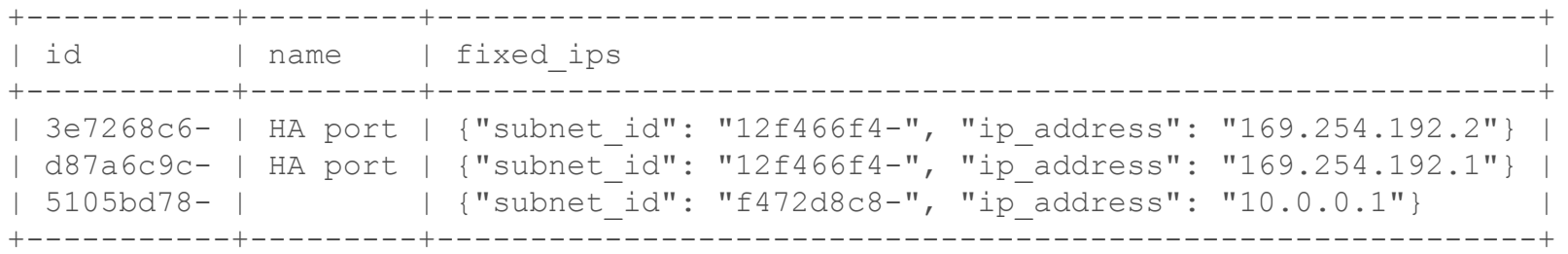

#### As a user:

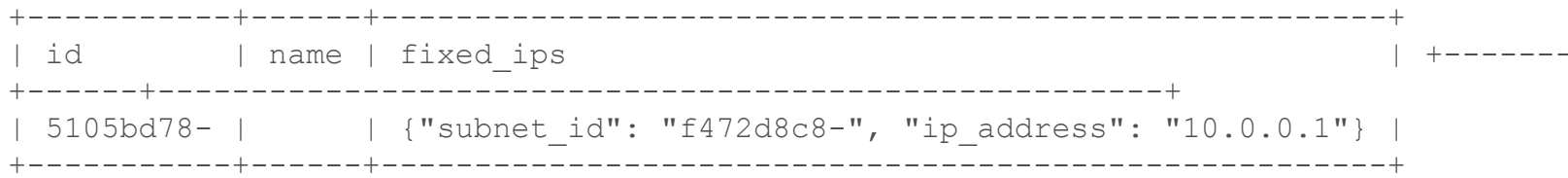

at.

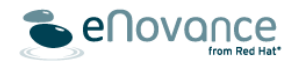

## VRRP: CLI/API

#### Where are my HA router instances?

#### neutron l3-agent-list-hosting-router router1

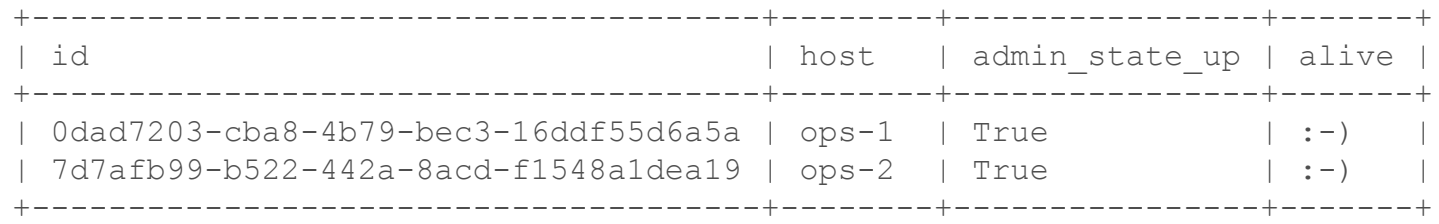

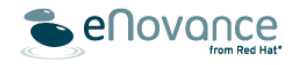

#### VRRP: DEMO

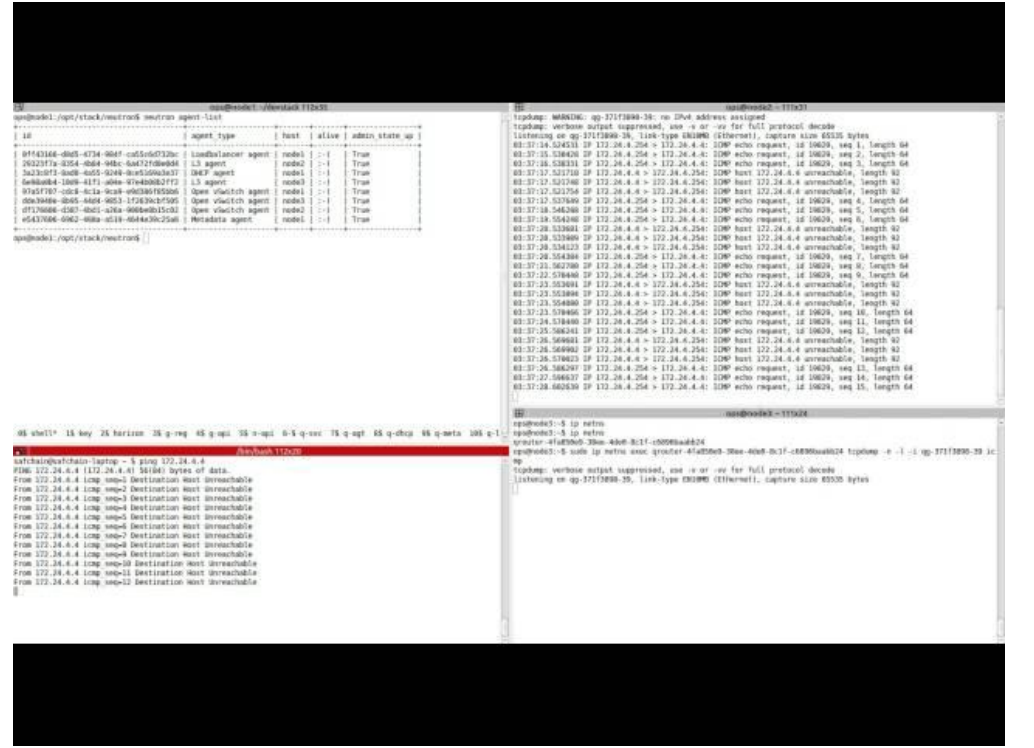

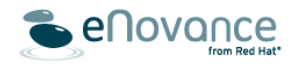

## VRRP : Future Work

#### Improvements

- Administration:
	- Where is the master? Can I move it?
	- Log state transitions
- Conntrackd for stateful SNAT traffic
- Migrate legacy routers to HA.
- In Juno, a router may be distributed or HA, but not both

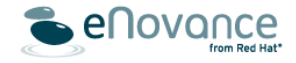

## VRRP: Limitations

#### Limitations

- 255 virtual routers per HA network thus per tenant
- Can be removed by allowing more than one HA network per tenant

Improvements

- East-west traffic could be improved, no need to go through a L3 node
- North-south traffic could be improved as well, especially for floating IPs

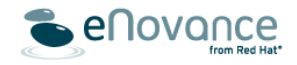

## Another Approach: DVR

#### Features

- Distributes virtual routers on all compute nodes
- No more east-west traffic through L3 node
- No single point of failure
- Floating IPs hosted by the compute node hosting the VM
- Some service could be distributed as well, like FWaaS
- SNAT support through a L3 node

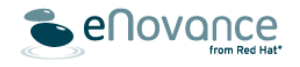

#### Without DVR

#### L3 Agent

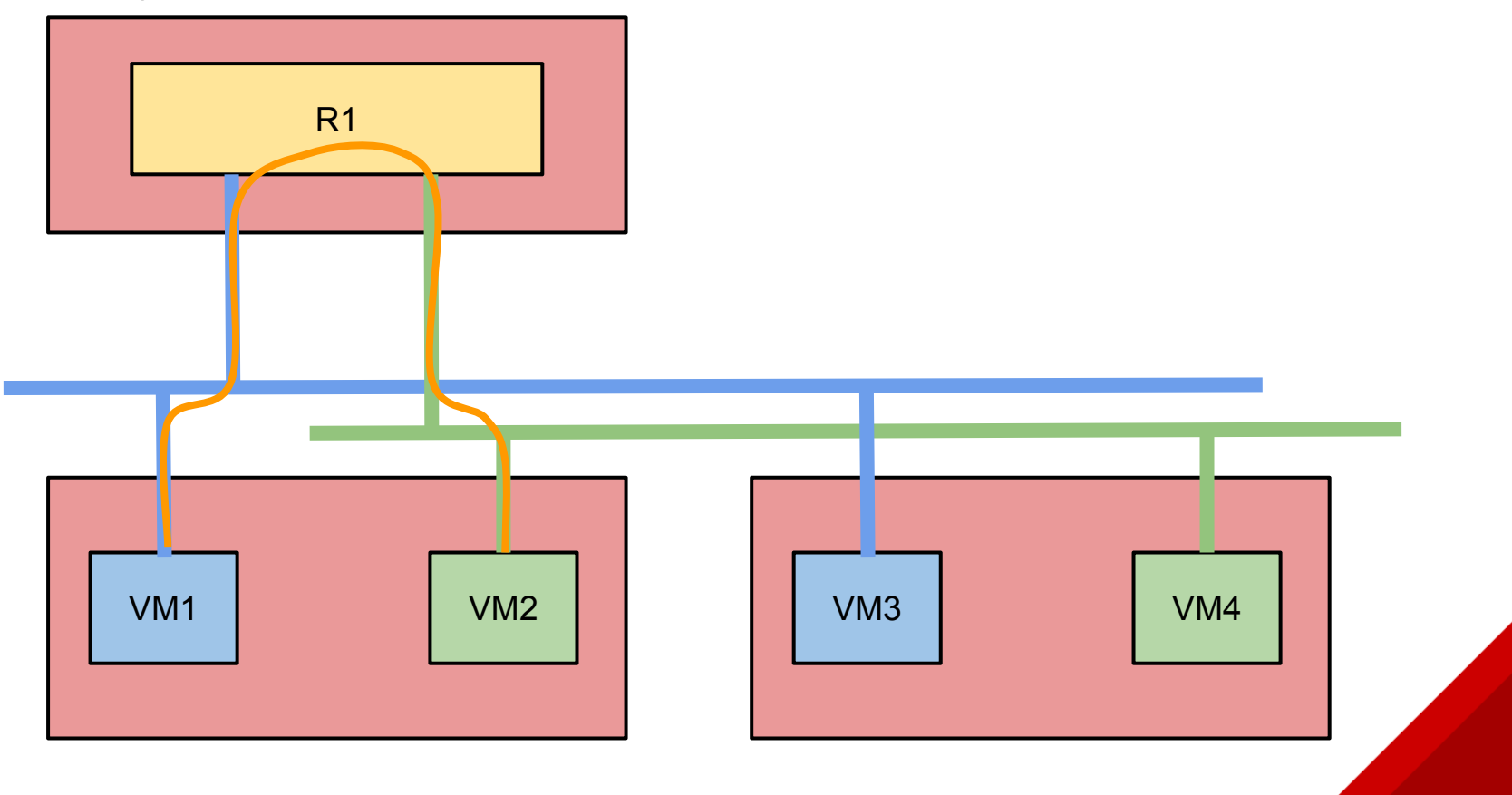

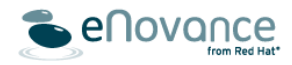

#### East-West with DVR

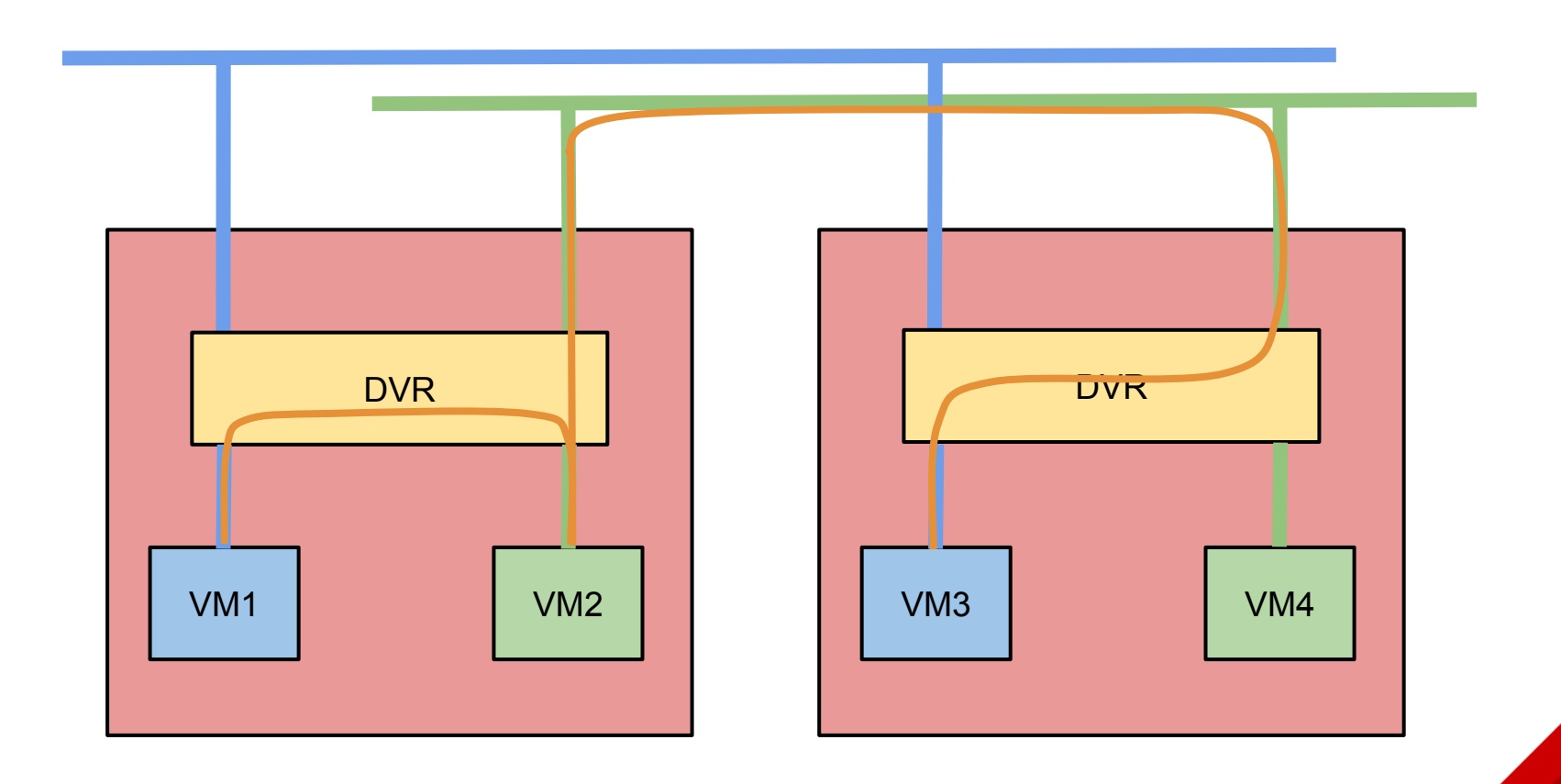

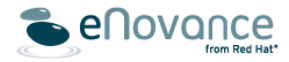

## Floating IPs with DVR

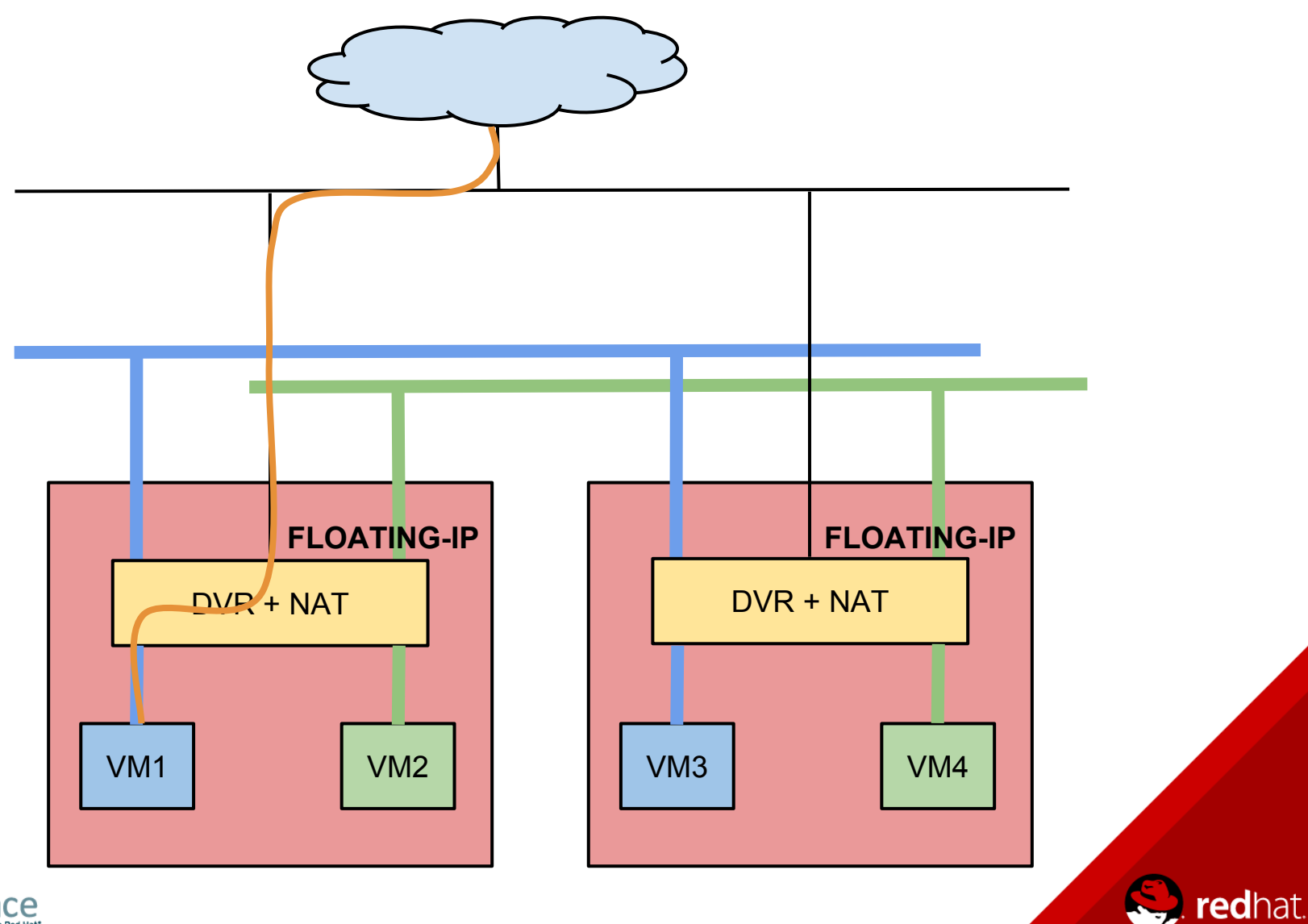

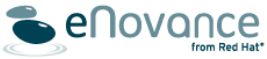

#### SNAT with DVR

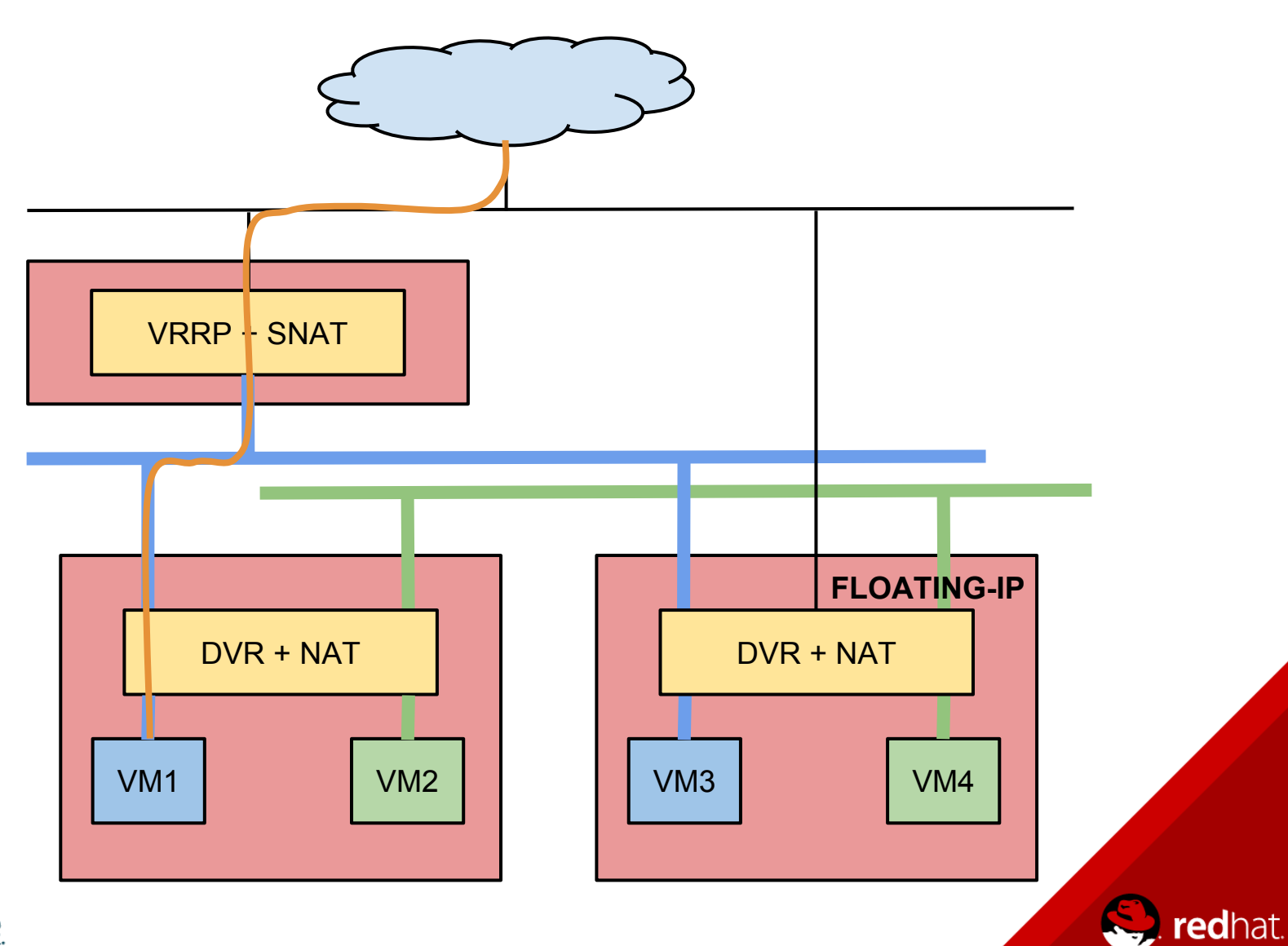

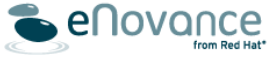

## Summary

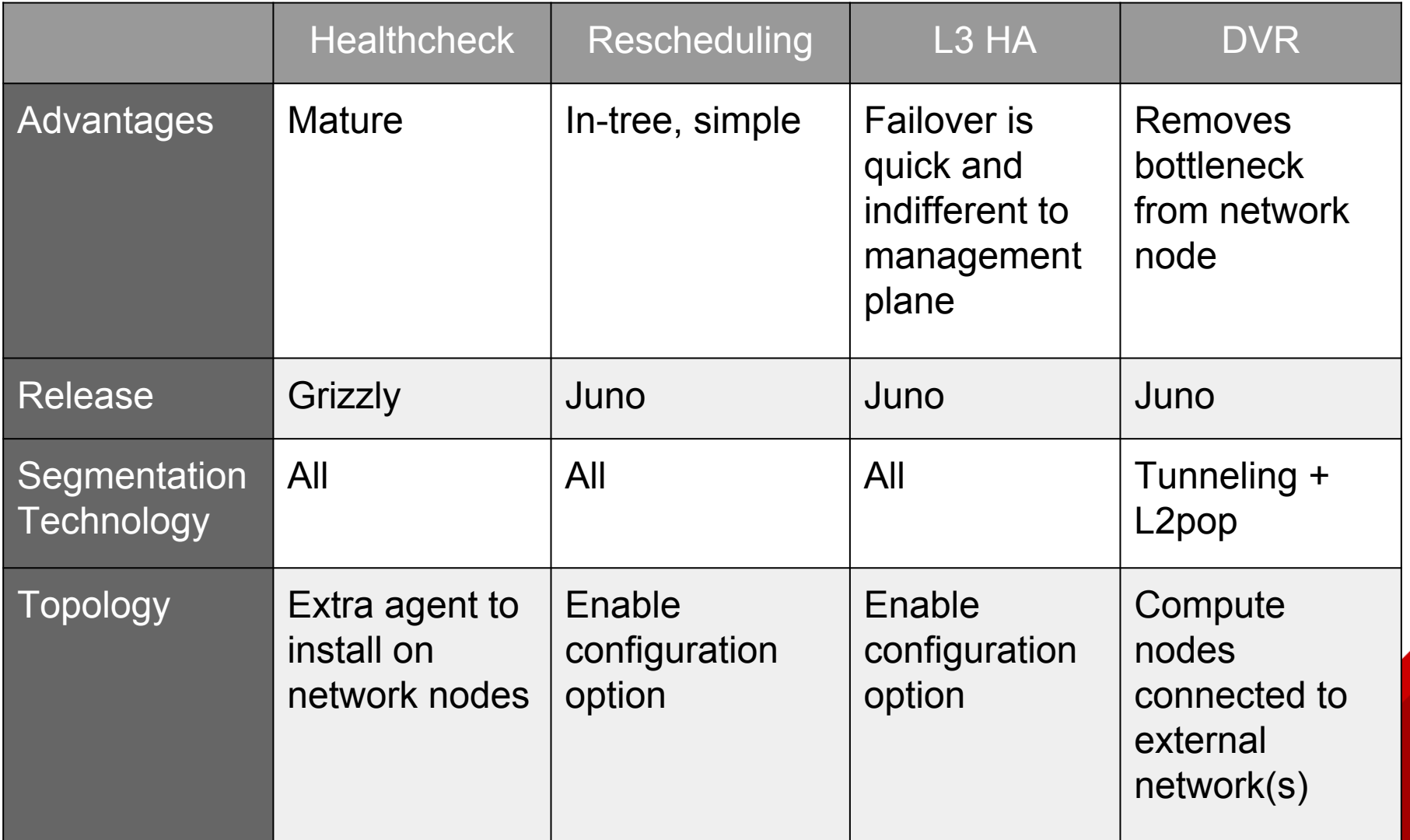

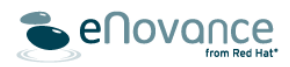

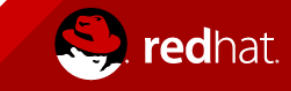

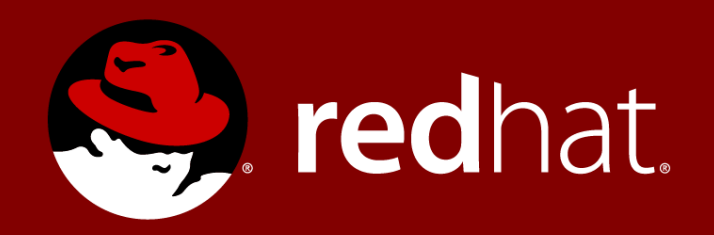

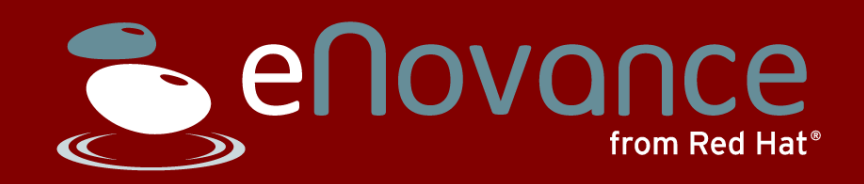

**Assaf Muller** Software Engineer [amuller@redhat.com](mailto:amuller@redhat.com) amuller on Freenode [assafmuller.com](http://assafmuller.com)

**Sylvain Afchain** Software Engineer [sylvain.afchain@enovance.com](mailto:sylvain.afchain@enovance.com) safchain on Freenode [Enovance Tech Notes](http://techs.enovance.com/author/safchain)